### **Advanced C# Constructs**

**Hans-Wolfgang Loidl** 

< H.W.Loidl@hw.ac.uk>

School of Mathematical and Computer Sciences, Heriot-Watt University, Edinburgh

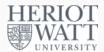

Semester 1 2021/22

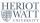

H-W. Loidl (Heriot-Watt Univ)

F20SC/F21SC — 2021/22

Advanced C# Constructs

1 / 27

### **Advanced C# Features**

We will cover the following advanced C# features:

- Collections
- Indexers
- Generics
- Exceptions
- Delegates

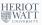

H-W. Loidl (Heriot-Watt Univ)

F20SC/F21SC — 2021/22

Advanced C# Constructs

. . . .

### **Collections**

- *Collections* provide a general framework for putting objects of the same type together.
- Examples are arrays, or pre-defined classes Stack, List, Queue, Dictionary.
- Constructs are available to iterate over all elements of a collection.
- A user-defined class can be made a collection by implementing certain interfaces such as IEnumerable or ICollection.

### **Indexers**

- Indexers make it possible to *treat a class as if it were an array.*
- An indexer is a special kind of property.
- It defines get and set methods, which are parametrised by an index argument.
- Read and write uses of the class in array notation are then translated into calls to these get and set methods.

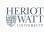

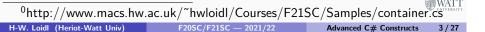

### **Indexer Example**

```
public class ListBox {
    private string[] strings;
    private int ctr = 0;
    public ListBox (params string[] initStrs) {
      strings = new String[256];
      foreach (string s in initStrs) {
        strings[ctr++] = s;
      }
9
   }
10
    public void Add (string s) {
11
    if (ctr >= strings.Length) {
12
          // ToDo: handle overflow
13
    } else {
14
          strings[ctr++] = s;
15
     }
```

H-W. Loidl (Heriot-Watt Univ)

Advanced C# Constructs

### Using the Indexer

We can now treat the ListBox class like an array of strings, eg.

```
for (int i = 0; i<lbt.GetNumEntries(); i++) {</pre>
    Console.WriteLine("lbt[\{0\}]:_{\square}\{1\}", i, lbt[i]);
3 }
```

Object 1bt is treated like an array

### Ohttp://www.macs.hw.ac.uk/~hwloidl/Courses/F21SC/Samples/indexers1.cs H-W. Loidl (Heriot-Watt Univ) F20SC/F21SC — 2021/22 Advanced C# Constructs

### Indexer Example (cont'd)

```
1 // indexer
public string this[int index] {
    get {
      if (index<0 || index>=strings.Length) {
        // handle error case
      } else {
        return strings[index];
   }
   set {
10
      if (index >= ctr) {
        // handle error case
12
      } else {
13
        strings[index] = value;
14
15
   } }
16
17 public int GetNumEntries() { return ctr; } }
```

H-W. Loidl (Heriot-Watt Univ)

F20SC/F21SC — 2021/22

Advanced C# Constructs

### **Generics**

- So far we always had to specify the concrete element type of a collection.
- Generics offer the possibility to leave the type of an element undefined.
- To this end a *type-variable* is specified.
- An example is the pre-defined List class: public class List<T> { ... }
- T is a type-variable, which stands for the element type of the list.
- The methods in the class work over any basis type T, i.e. they are *polymorphic*.
- When using the list you specify the element type, eg.

List<int> myList = new List<int>();

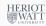

### **Generic Classes**

- Other pre-defined generic classes are:
  - ▶ List<T>
  - ▶ Stack<T>
  - ▶ Queue<T>
  - ▶ Dictionary<K,V>
- It is possible to restrict the type variable:

```
public class Node < T > where T: IComparable
```

• It can only be instantiated for a type that implements the IComparable interface.

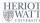

H-W. Loidl (Heriot-Watt Univ)

Advanced C# Constructs

**Generic Interfaces** 

- Several generic interfaces can be implemented to make iteration over collections simpler.
- With an implementation of the IEnumerable<T> interface it is possible to use a foreach loop on the collection.

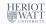

H-W. Loidl (Heriot-Watt Univ)

Advanced C# Constructs

H-W. Loidl (Heriot-Watt Univ)

### **Generic Interface Example**

```
public class ListBox : IEnumerable < String > {
   private string[] strings;
   private int ctr = 0;
   // enumerator
   public IEnumerator < string > GetEnumerator() {
    foreach (string s in strings) {
       yield return s;
    // required to fulfill IEnumerable
    System.Collections.IEnumerator System.Collections.
       IEnumerable.GetEnumerator(){
      throw new NotImplementedException();
   }
13
```

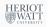

## **Using the Enumerator**

Now we can use a foreach loop on a ListBox 1bt:

Object 1bt is used as a container

```
1 foreach (string s in lbt) {
   Console.WriteLine("Value: [0]", s);
3 }
```

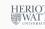

### **Exceptions**

- Exceptions provide language constructs to deal with foreseen error cases in the code.
- For example when accessing an array an exception should be thrown if the index is out of range.
- An exception is an object that contains information about the error.
- An exception handler then deals with the error case.
- The handler can be defined in the method itself, or in any of the calling methods.
- No exception should be unhandled.

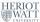

H-W. Loidl (Heriot-Watt Univ)

Advanced C# Constructs

## **Exceptions Example**

Checking for array bounds in ListBox:

```
public string this[int index] {
   get {
     if (index <0 || index>=strings.Length)
                                               {
       throw new OutOfBoundsException();
     } else {
       return strings[index];
   }
```

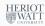

H-W. Loidl (Heriot-Watt Univ)

F20SC/F21SC — 2021/22

Advanced C# Constructs

### **Exceptions Example**

A concrete exception class must inherit from the Exception class:

```
public class OutOfBoundsException : System.Exception {
    public OutOfBoundsException(string msg) {
      base(msg);
    }
5 }
```

An exception is caught by attaching an exception handler to the code, eg.

```
x = lbt[i]; // dangerous code
3 } catch (OutOfBoundsException e) {
    Console.WriteLine("Index_out_of_bounds;_msg:_{0}",
       e.Message);
5 }
```

### **Delegates**

- Delegates are the objected-oriented technique for defining higher-order functions, i.e. functions that can take other functions as arguments.
- A delegate refers to a method.
- To declare a delegate the type of a method is specified, e.g.

```
public delegate int FindResult(object o1, object
    02);
```

- A concrete method can be instantiated for the delegate if it matches its result and parameter types.
- Anonymous methods or lambda abstractions can also be instantiated for a delegate.

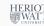

H-W. Loidl (Heriot-Watt Univ)

Advanced C# Constructs

### **Delegates Example**

We design a class for storing and playing media, eg.

```
public class MediaStorage {
   public delegate int PlayMedia();
   public void ReportResult(PlayMedia playerDelegate) {
     if (playerDelegate() == 0) {
       Console.WriteLine("Media_played_successfully");
       Console.WriteLine("Error in playing media.");
     }
9 }
```

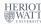

H-W. Loidl (Heriot-Watt Univ)

F20SC/F21SC — 2021/22

Advanced C# Constructs

### **Delegates Example (cont'd)**

Now the ReportResult method can be applied for different kinds of players, eg.

```
public class AudioPlayer {
    private int audioPlayerStatus;
    public int PlayAudioFile() {
      Console.WriteLine("Playing audio file");
      audioPlayerStatus = 0;
      return audioPlayerStatus;
```

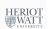

### **Delegates Discussion**

- In the ReportResult method the playerDelegate is called, which refers to a concrete method without fixing it in the code.
- At compile time only the type of the delegate needs to be known.
- At run-time the delegate must be instantiated with one concrete method.
- This is the same abstraction step as it is done for data when using an (abstract) class as base type, and instantiating it with a sub-class at run-time.

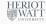

H-W. Loidl (Heriot-Watt Univ)

F20SC/F21SC — 2021/22

Advanced C# Constructs

### **Using Delegates**

To use the delegate we instantiate it to a concrete player.

```
1 MediaStorage ms = new MediaStorage();
2 AudioPlayer aPlayer = new AudioPlayer();
3 VideoPlayer vPlayer = new VideoPlayer();
4 // instantiate the delegate
MediaStorage.PlayMedia aDelegate =
   new MediaStorage.PlayMedia(aPlayer.PlayAudioFile);
7 MediaStorage.PlayMedia vDelegate =
   new MediaStorage.PlayMedia(vPlayer.PlayVideoFile);
9 // provide instances to the method using the delegate
ms.ReportResult(aDelegate);
ms.ReportResult(vDelegate);
```

### **Delegates and GUIs**

- One frequent application of delegates is in GUI programming, when handling events.
- An event is for example a mouse click.
- In the GUI code a delegate is used to refer to the method that will handle the mouse click.
- In the application code an instance for the delegate is provided to perform the actual work.
- This achieves a separation of concerns between the GUI and the application.

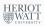

H-W. Loidl (Heriot-Watt Univ)

Advanced C# Constructs

```
1 // simple higher-order example, using delegates
2 // this class takes an int -> int function and applies
      it twice
3 public class Twice {
   // delegate, specifying the type of the function
       argument
   public delegate int Worker(int i);
   // the higher-order function twice applies the
   // worker function twice
   public static int twice(Worker worker, int x) {
     return worker(worker(x));
12 }
```

# **Another Delegate Example**

We want to implement a way to apply a function twice.

```
1 class TestClass {
    public static int Double(int val) {
      return val*2;
    }
    public static void Main(string []args) {
      Console.WriteLine("Applyingudoubleuonceuonu{0}u
          gives<sub>1</sub>{1}",
        x, TestClass.Double(x));
      Console.WriteLine("Applying_double_twice_on_{0}_
10
          gives<sub>11</sub>{1}".
        x, Twice.twice(Double, x));
11
12
    }
13
14 }
```

How can we implement a class Twice with a method twice? WATT

H-W. Loidl (Heriot-Watt Univ)

F20SC/F21SC — 2021/22

### **Anonymous Methods**

- When instantiating a delegate with a very short method it is cumbersome to define a method only to provide an instance to the delegate.
- In these cases anonymous methods can be used, e.g. for increasing its argument:

```
delegate(ref int counter) { counter++; }
```

 This form can be used instead of the name of a concrete method.

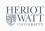

### **Lambda Expressions**

- Lambda expressions are a generalisation of anonymous methods.
- They behave like (unnamed) functions in a functional language, e.g. double a value: (int i) => { 2\*i };
- or just: i => 2\*i
- Whereas anonymous methods can only be used in the context of delegates, lambda expressions can be used wherever a method is expected.
- This is used for example in the Language Integrated Query (LINQ) engine of C# for accessing databases.

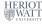

H-W. Loidl (Heriot-Watt Univ)

F20SC/F21SC — 2021/22

Advanced C# Constructs

25 / 27

### **Exercises**

- Modify the binary search tree example, using generics over the element type. Implement an indexer, for direct access to the i-th element, and an enumerator, to enable foreach loops.
- Use *delegates* to define a method that applies a method to every element of a tree.

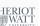

H-W. Loidl (Heriot-Watt Univ)

F20SC/F21SC — 2021/2

Advanced C# Constructs

27 / 27

### **Summary**

- These advanced features provide powerful tools of abstraction, to generate re-usable code.
- They enable structured control over collections, adapting language features such as foreach loops to user-defined classes.
- They enable the abstraction over types, through generics.
- They enable the abstraction over methods, through delegates, in a way similar to abstracting data through class hierarchies.
- Be aware of these language concepts when you design your application: their use can save a lot of code and programming effort.

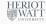

H-W. Loidl (Heriot-Watt Univ)

F20SC/F21SC — 2021/22

Advanced C# Constructs

26 / 2